## **Mac character codes**

## **Accents and diacriticals (S = shift, O = Option, SO = both)**

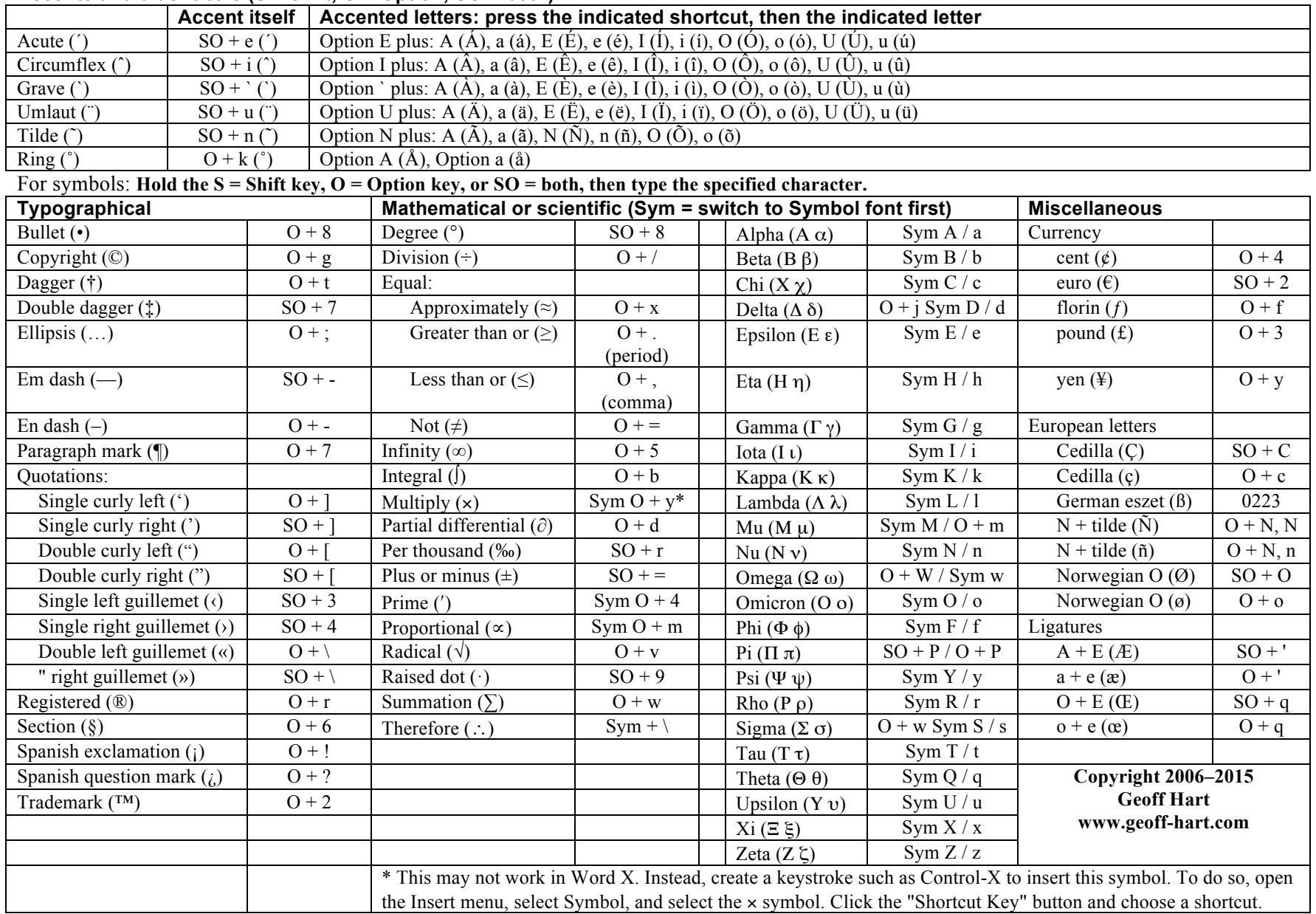